### $\pmb{\times}$

- $•5$ 
	- $\circ$
	- $\circ$
	- $\circ$
- $6$ 
	- $\circ$ 
		- $\circ$

- <https://dolittle-es.eplang.jp/>
- OS<sup>[</sup>]Windows/Mac/ChromeOS<sup>[]</sup>iPad  $\bullet$
- アプリケーション種別:Webアプリ(Google Chrome推奨,オフライン利用不可)  $\bullet$

# $\pmb{\mathsf{x}}$

- $\{a_1, a_2, \ldots, a_k\}$
- $\mathbb{Z}$  and  $\mathbb{Z}$   $\mathbb{Z}$  動的コンテンツ(アニメーション等) 作成[図画工作・国語・総合的学習 時間]
- $\begin{bmatrix} \end{bmatrix}$ GUI FILM I ENTERNATION I
- **URL** Protection of the European Company of the European Company of the European Company of the European Company of the European Company of the European Company of the European Company of the European Company of the Europe
- $\blacksquare$

 $\pmb{\times}$ 

- dia van dia van dia van dia van dia van dia van dia van dia van dia van dia van dia van dia van dia van dia v
	- [Web](https://jsdolittle.eplang.jp/djs/?src=e3818be38281e3819fefbc9de382bfe383bce38388e383abefbc81e4bd9ce3828b20efbc88e99d92efbc8920e7b79ae381aee889b220e38286e381a3e3818fe3828ae58b95e3818fe380820a)
	- $\bullet$
	- OS<sup>[</sup>]Windows/Mac/Linux/android/iOS/iPadOS/ChromeOS  $\bullet$
	- Tweb TGoogle Chrome  $\bullet$

- 
- $\{a_1, a_2, \ldots, a_k\}$  $\left[ \begin{array}{ccc} \cdot & \cdot & \cdot & \cdot \\ \cdot & \cdot & \cdot & \cdot \\ \cdot & \cdot & \cdot & \cdot \end{array} \right]$
- 

場合であっても、アルゴリズム 検討・改善 注力しやすいという利点があります。

#### JAVA トリトル こくぶり こくぶん こくぶん しゅうしゅうしゅぎょう しゅうしゅうしゅうしゅうしゅぎょう しゅうしゅうしゅうしゅうしゅうしょく しゅうしゅうしょく

• [Web](https://jsdolittle.eplang.jp/djs-b/)

- OS<sup>[</sup>]Windows/Mac/Linux/android/iOS/iPadOS/ChromeOS  $\bullet$
- アプリケーション種別:Webアプリ(Google Chrome推奨,オフライン利用不可)

## **■JAVA ドリトル**

 $\pmb{\times}$ 

 $\begin{array}{ccc} & \cdot & \cdot & \cdot & \cdot & \cdot \\ \end{array}$ 

 $\Gamma$   $\rightarrow$   $\rightarrow$   $\rightarrow$   $\rightarrow$   $\rightarrow$   $\rightarrow$   $\rightarrow$ 

- 多角形 作図 [算数]
- 電気 道 [理科]  $\left[ \begin{array}{cc} 1 & 0 \\ 0 & 1 \end{array} \right]$
- $\begin{bmatrix} 1 & 1 \end{bmatrix}$
- $\begin{bmatrix} 1 & 1 \end{bmatrix}$
- 
- $\left[ \begin{array}{ccc} \cdot & \cdot & \cdot & \cdot \\ \cdot & \cdot & \cdot & \cdot \\ \cdot & \cdot & \cdot & \cdot \end{array} \right]$
- $\bullet$  $\left[ \begin{array}{ccc} \cdot & \cdot & \cdot & \cdot \\ \cdot & \cdot & \cdot & \cdot \\ \cdot & \cdot & \cdot & \cdot \end{array} \right]$
- GUIアプリケーション[総合的学習 時間]

### □micro:bit

- 
- 

OS<sup>[</sup>]Windows/Mac/Linux<sup>[</sup>]ChromeOS/iPadOS (2002)

From: <https://dolittle.eplang.jp/>- **プログラミング言語「ドリトル」**

Permanent link: **<https://dolittle.eplang.jp/introduction4eschools?rev=1620884528>**

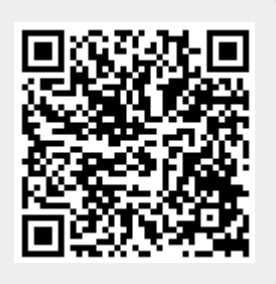

Last update: **2021/05/13 14:42**